# **МИНИСТЕРСТВО НАУКИ И ВЫСШЕГО ОБРАЗОВАНИЯ РОССИЙСКОЙ ФЕДЕРАЦИИ**

## **Федеральное государственное бюджетное образовательное учреждение высшего образования**

«ТОМСКИЙ ГОСУДАРСТВЕННЫЙ УНИВЕРСИТЕТ СИСТЕМ УПРАВЛЕНИЯ И РАДИОЭЛЕКТРОНИКИ» (ТУСУР)

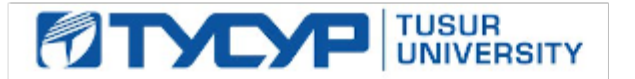

УТВЕРЖДАЮ

Проректор по УР

Документ подписан электронной подписью<br>Сертификат: a1119608-cdff-4455-b54e-5235117c185c Владелец: Сенченко Павел Васильевич Действителен: с 17.09.2019 по 16.09.2024

### РАБОЧАЯ ПРОГРАММА ДИСЦИПЛИНЫ

## **АВТОМАТИЗАЦИЯ ПРОЕКТИРОВАНИЯ СВЧ ИНТЕГРАЛЬНЫХ СХЕМ И СИСТЕМ НА КРИСТАЛЛЕ**

Уровень образования: **высшее образование - магистратура** Направление подготовки / специальность: **09.04.01 Информатика и вычислительная техника** Направленность (профиль) / специализация: **Автоматизация проектирования микро- и наноэлектронных устройств для радиотехнических систем** Форма обучения: **очная** Факультет: **Радиотехнический факультет (РТФ)** Кафедра: **Кафедра радиоэлектроники и систем связи (РСС)** Курс: **1** Семестр: **1, 2**

Учебный план набора 2023 года

#### Объем дисциплины и виды учебной деятельности

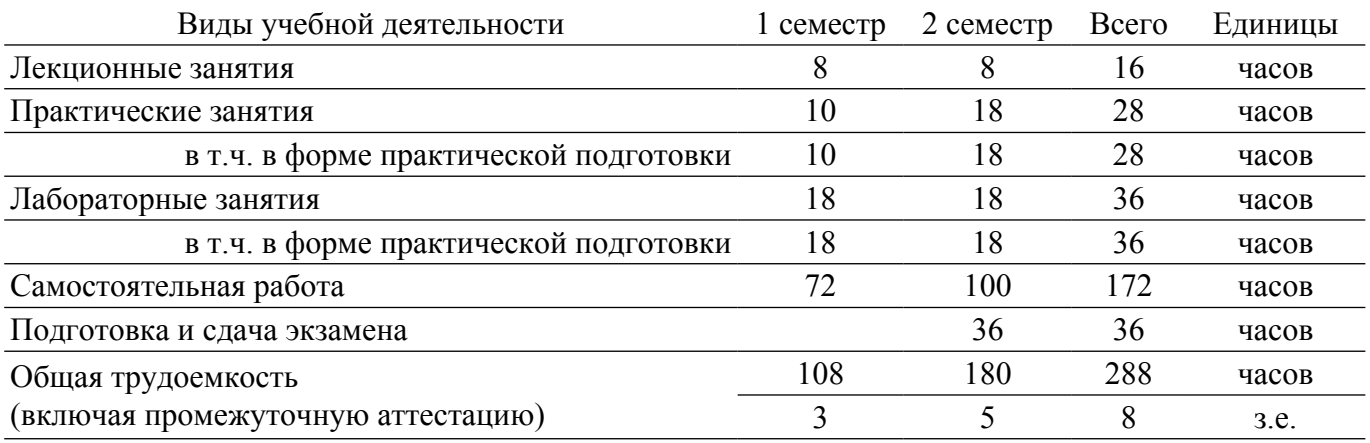

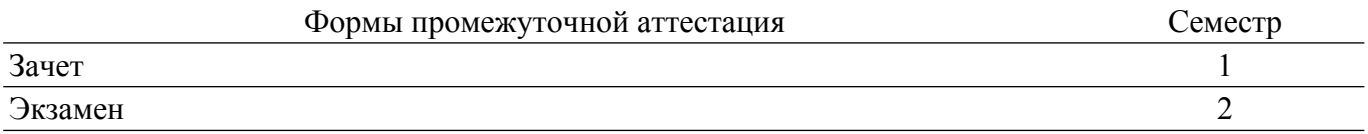

## 1. Общие положения

### 1.1. Цели дисциплины

1. Целью данной дисциплины является изучение основ автоматизированного проектирования СВЧ интегральных схем (ИС) и систем на кристалле (СнК).

#### 1.2. Залачи лисциплины

1. освоить базовые понятия САПР для проектирования радиоэлектронных устройств, в том числе СВЧ МИС.

2. знать основные алгоритмы моделирования радиоэлектронных цепей и систем.

3. знать основные алгоритмы электромагнитного моделирования топологий СВЧ МИС.

4. уметь выполнять расчет и проектирование СВЧ интегральных схем, а также систем на кристалле на их основе.

#### 2. Место дисциплины в структуре ОПОП

Блок лисциплин: Б1. Лисциплины (модули).

Часть блока дисциплин: Обязательная часть.

Модуль дисциплин: Модуль направления подготовки (hard skills - HS).

Индекс дисциплины: Б1.О.02.07.

Реализуется с применением электронного обучения, дистанционных образовательных технологий.

### 3. Перечень планируемых результатов обучения по дисциплине, соотнесенных с индикаторами достижения компетенций

Процесс изучения дисциплины направлен на формирование следующих компетенций в соответствии с ФГОС ВО и основной образовательной программой (таблица 3.1):

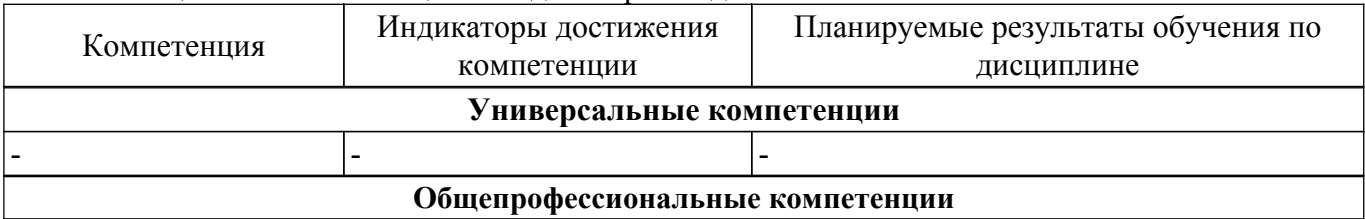

Таблица 3.1 - Компетенции и индикаторы их достижения

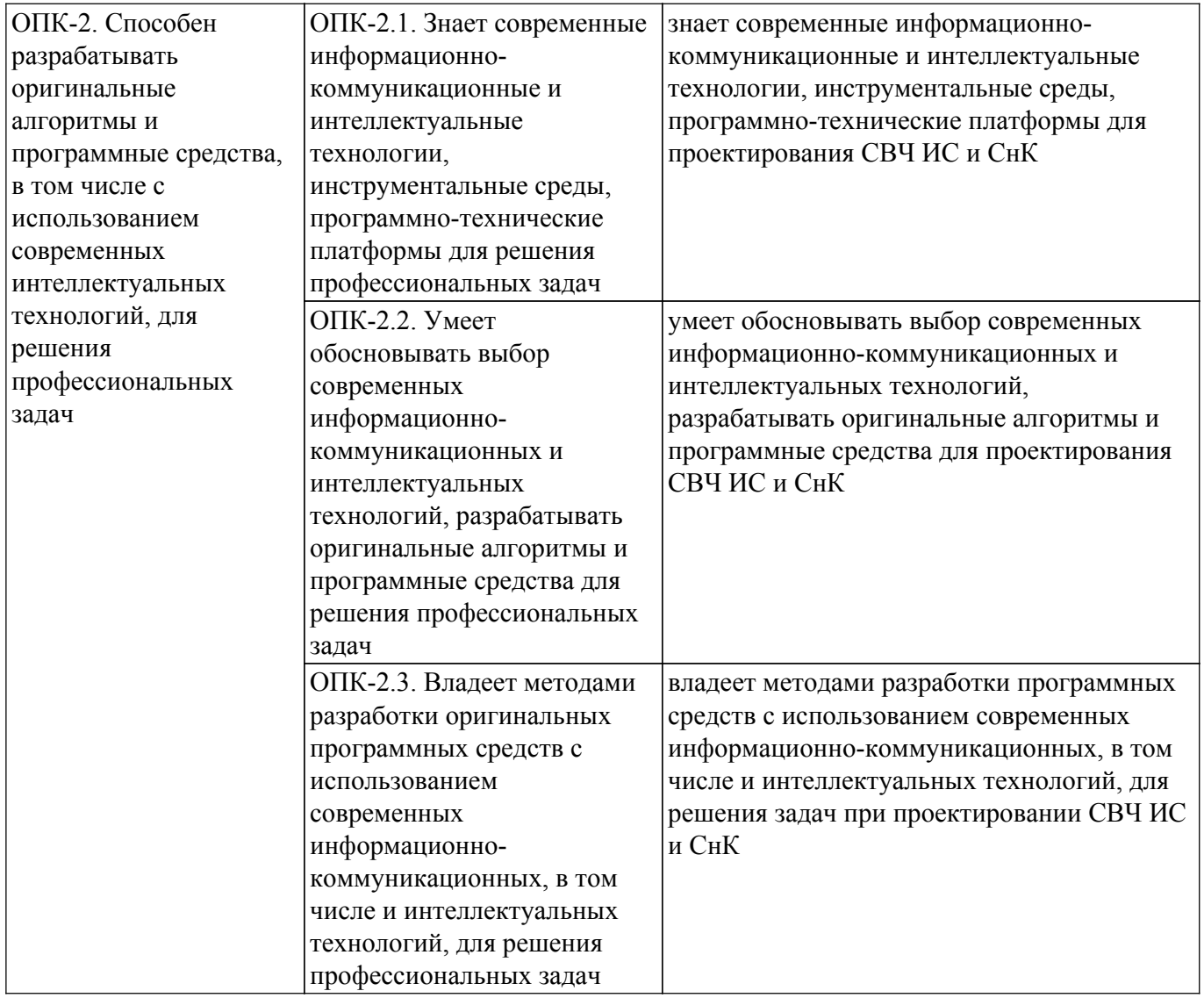

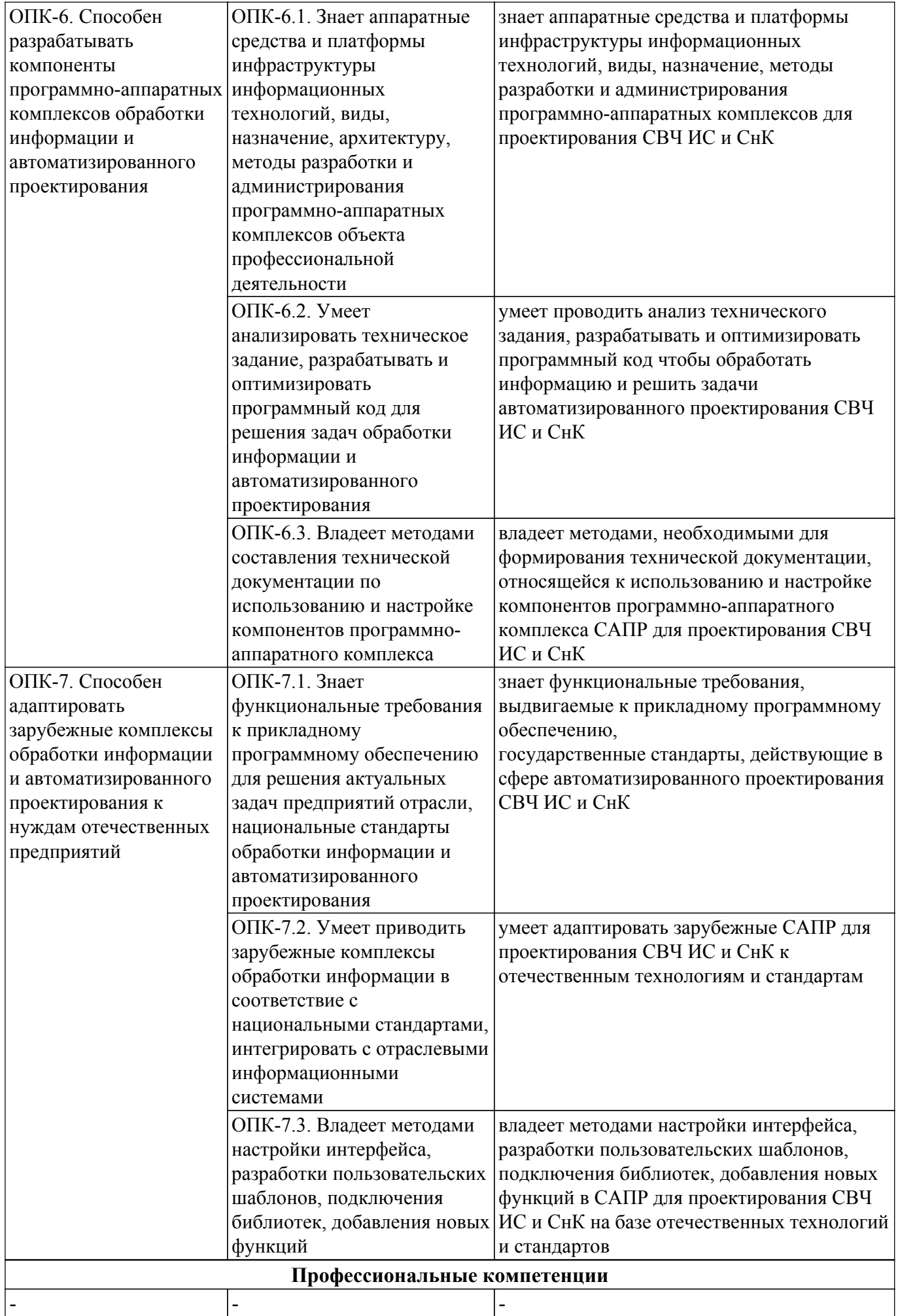

## **4. Объем дисциплины в зачетных единицах с указанием количества академических часов, выделенных на контактную работу обучающихся с преподавателем и на самостоятельную работу обучающихся**

Общая трудоемкость дисциплины составляет 8 зачетных единиц, 288 академических часов. Распределение трудоемкости дисциплины по видам учебной деятельности представлено в таблице 4.1.

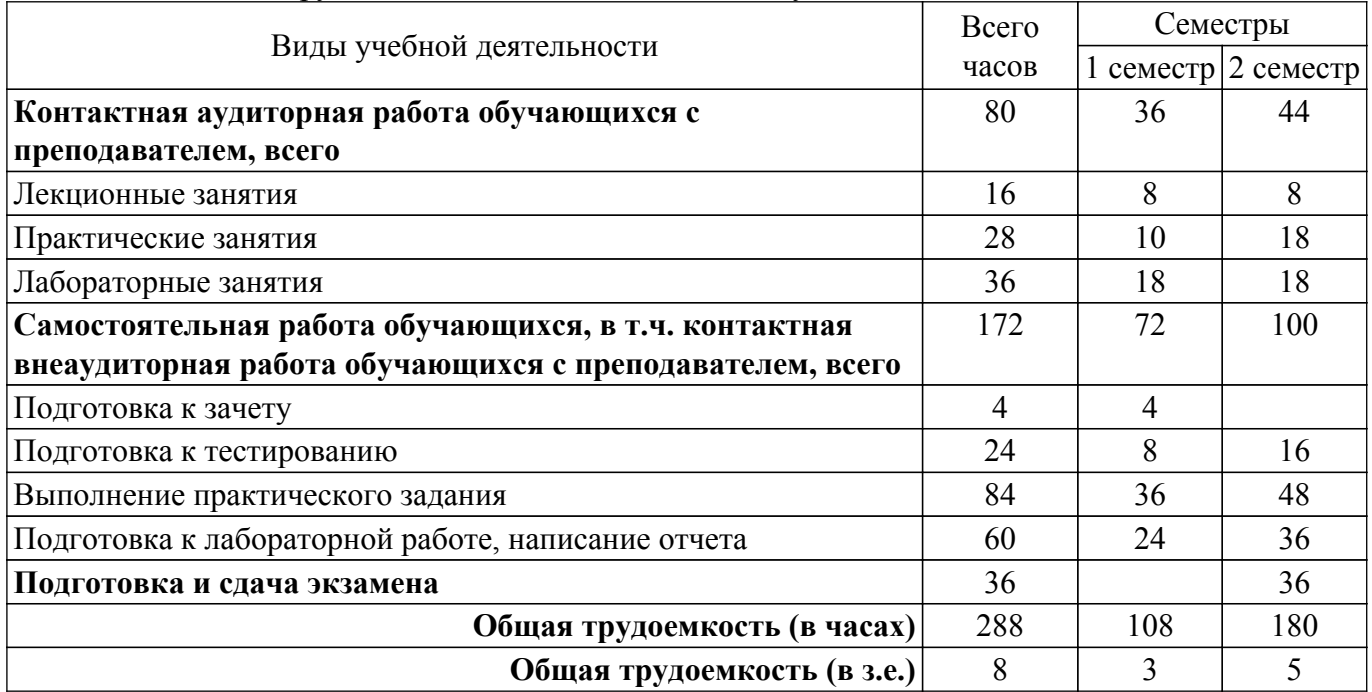

Таблица 4.1 – Трудоемкость дисциплины по видам учебной деятельности

## **5. Структура и содержание дисциплины**

## **5.1. Разделы (темы) дисциплины и виды учебной деятельности**

Структура дисциплины по разделам (темам) и видам учебной деятельности приведена в таблице 5.1.

Таблица 5.1 – Разделы (темы) дисциплины и виды учебной деятельности

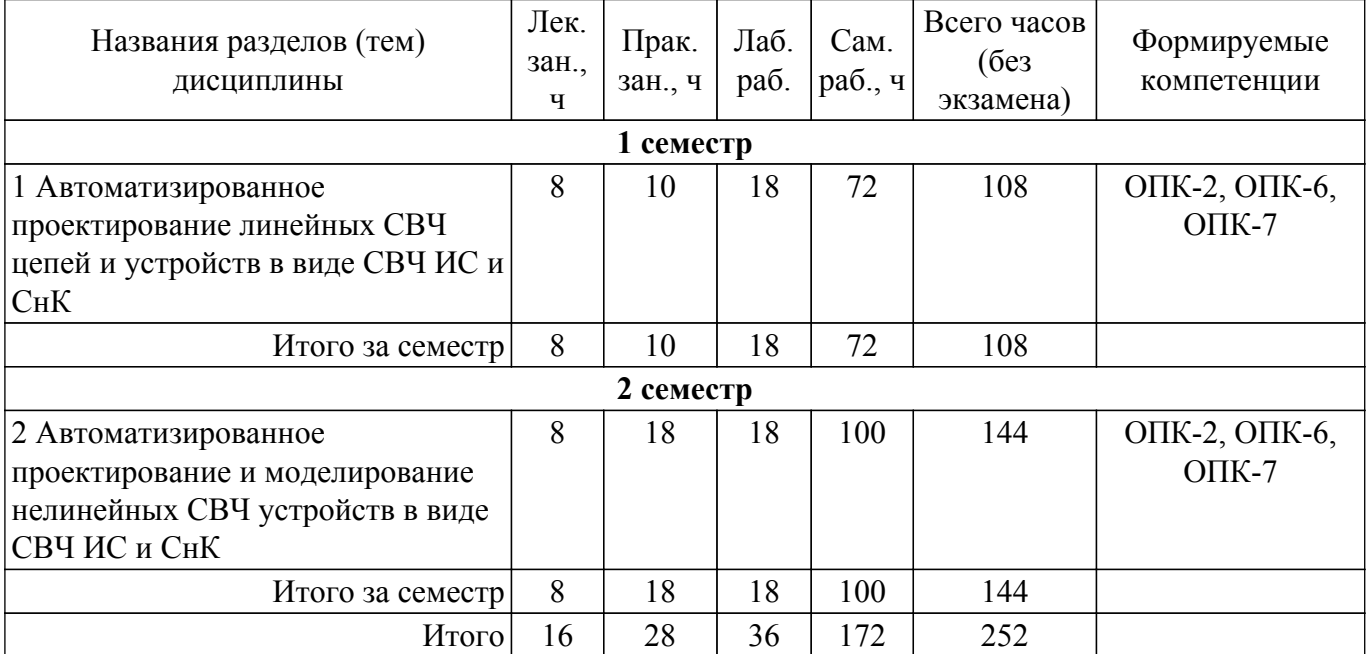

## **5.2. Содержание разделов (тем) дисциплины**

Содержание разделов (тем) дисциплины (в т.ч. по лекциям) приведено в таблице 5.2. Таблица 5.2 – Содержание разделов (тем) дисциплины (в т.ч. по лекциям)

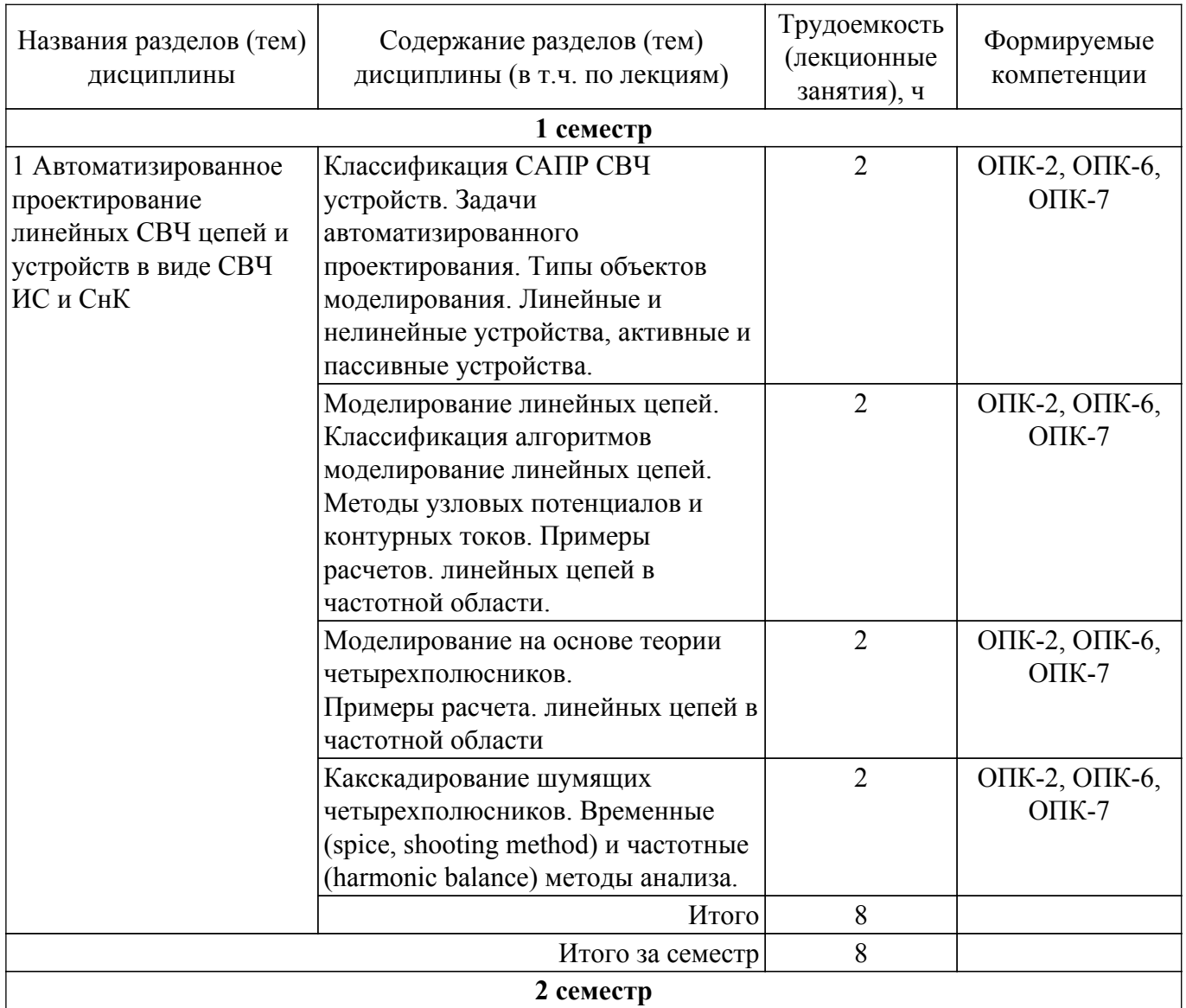

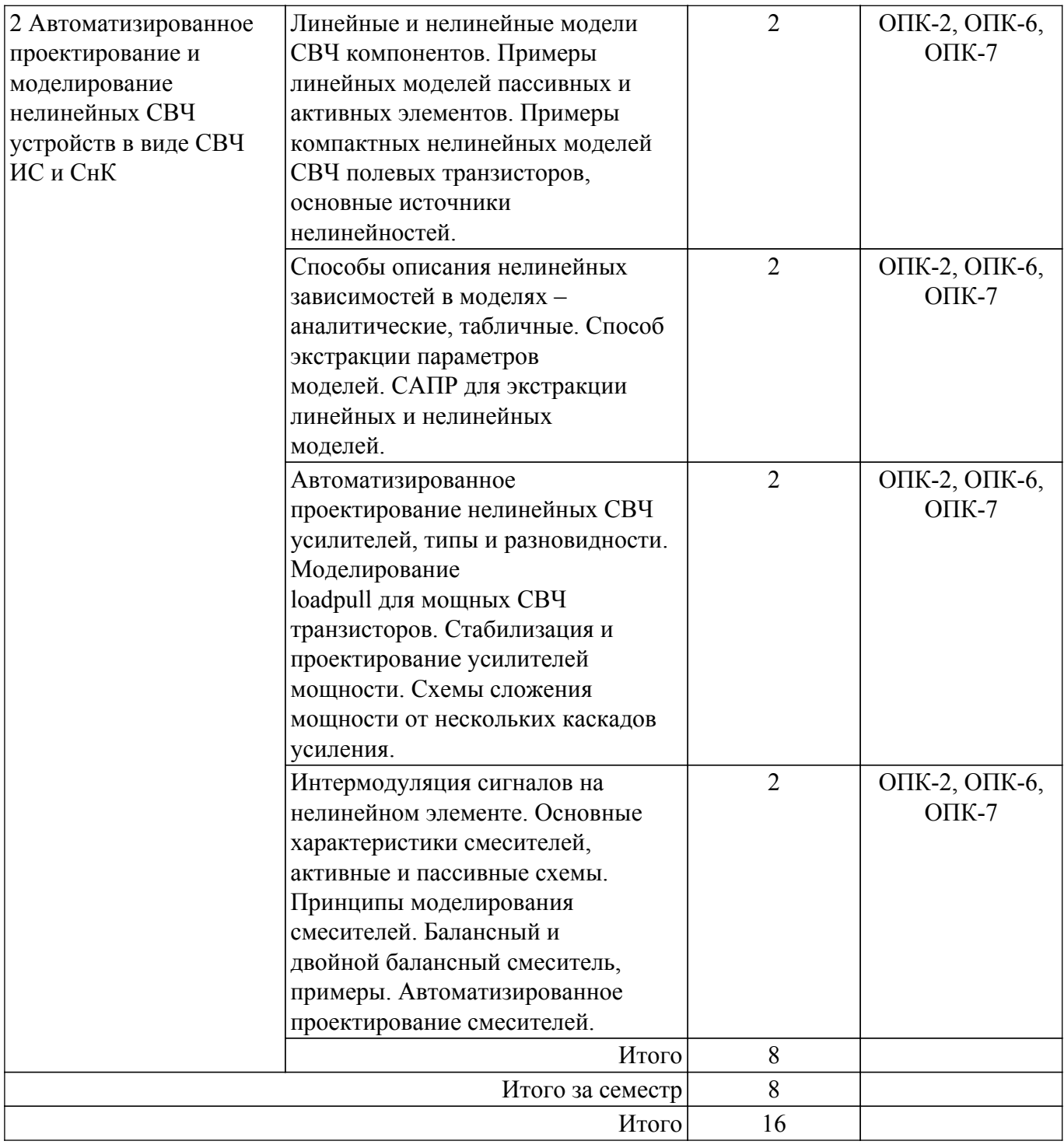

## **5.3. Практические занятия (семинары)**

Наименование практических занятий (семинаров) приведено в таблице 5.3. Таблица 5.3. – Наименование практических занятий (семинаров)

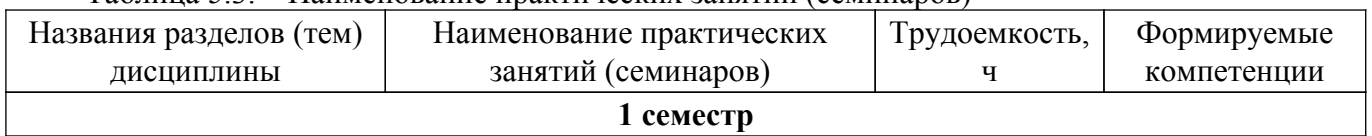

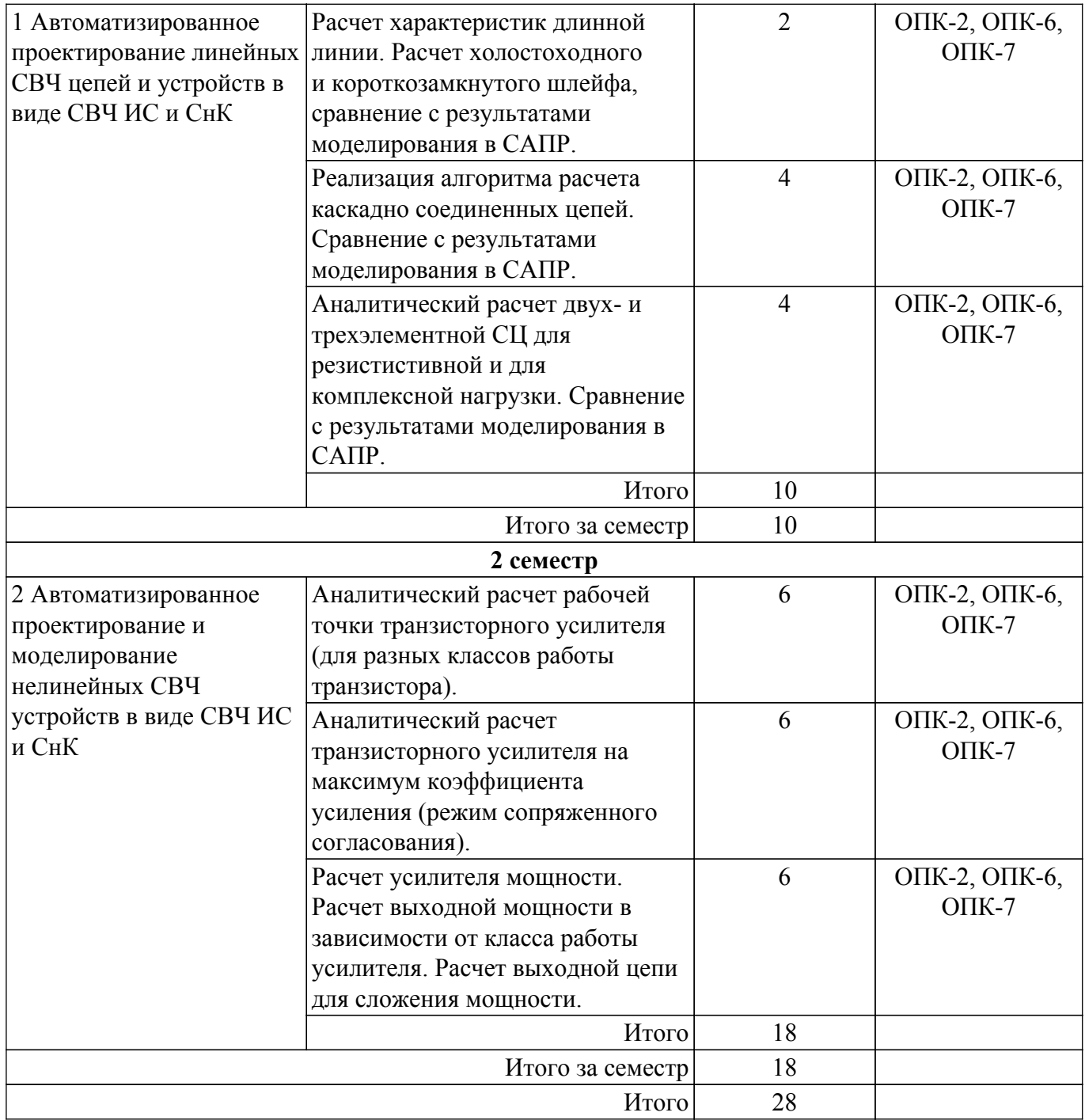

# **5.4. Лабораторные занятия**

Наименование лабораторных работ приведено в таблице 5.4. Таблица 5.4 – Наименование лабораторных работ

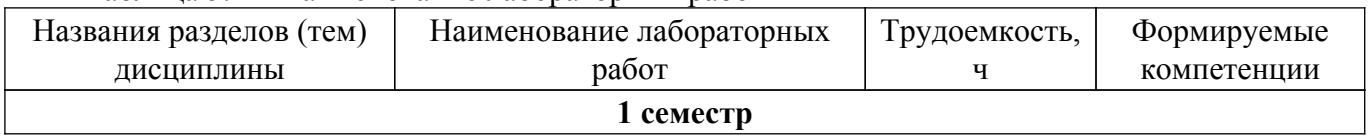

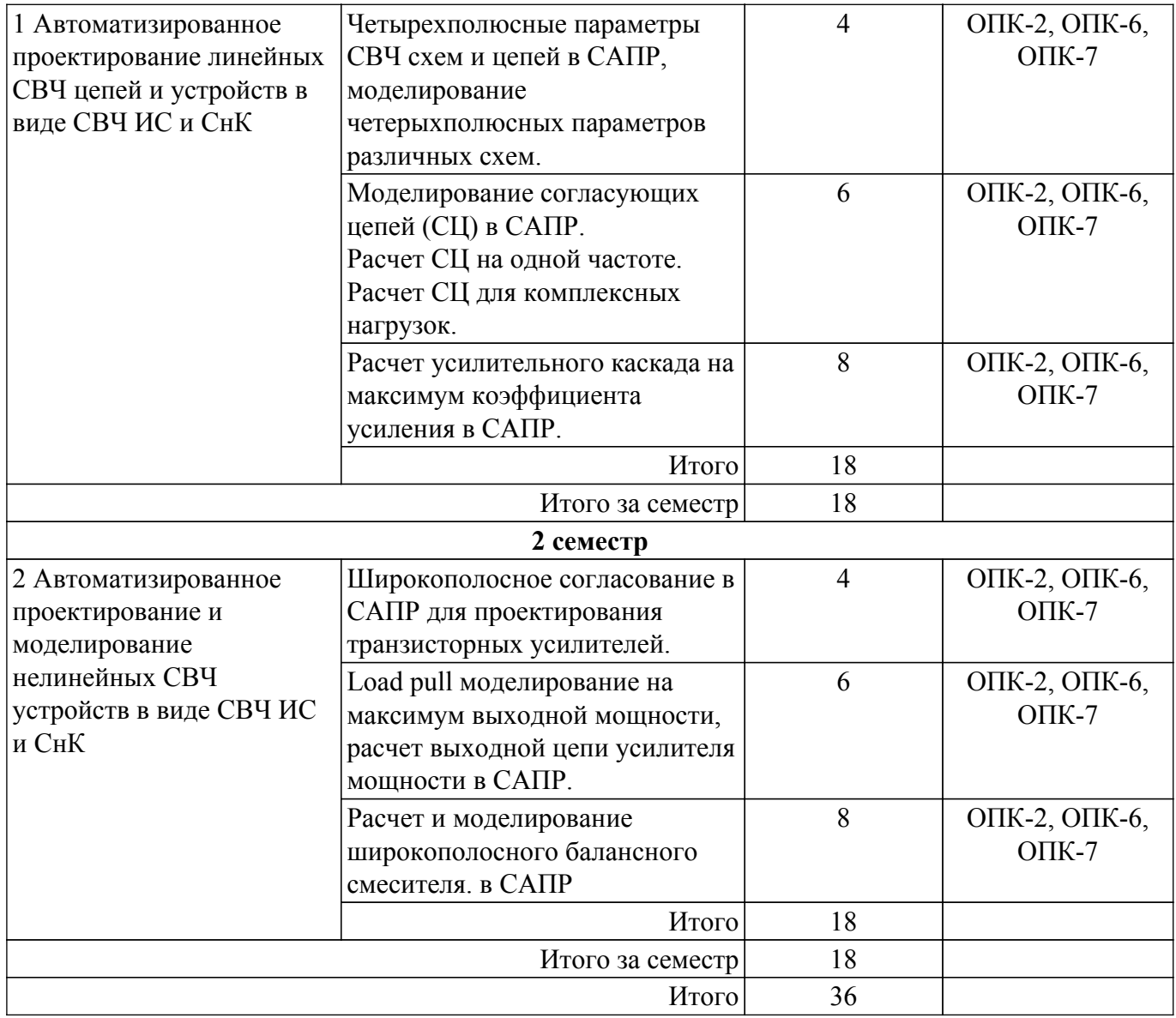

# **5.5. Курсовой проект / курсовая работа**

Не предусмотрено учебным планом

# **5.6. Самостоятельная работа**

Виды самостоятельной работы, трудоемкость и формируемые компетенции представлены в таблице 5.6.

Таблица 5.6. – Виды самостоятельной работы, трудоемкость и формируемые компетенции

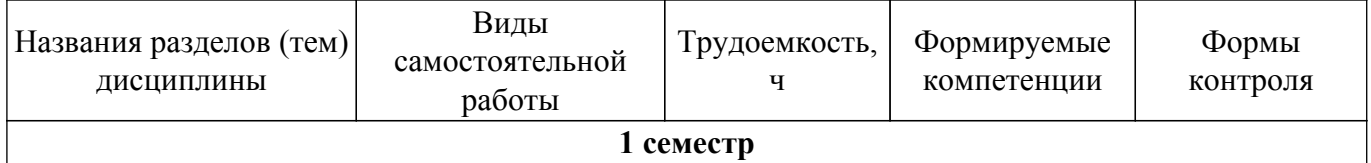

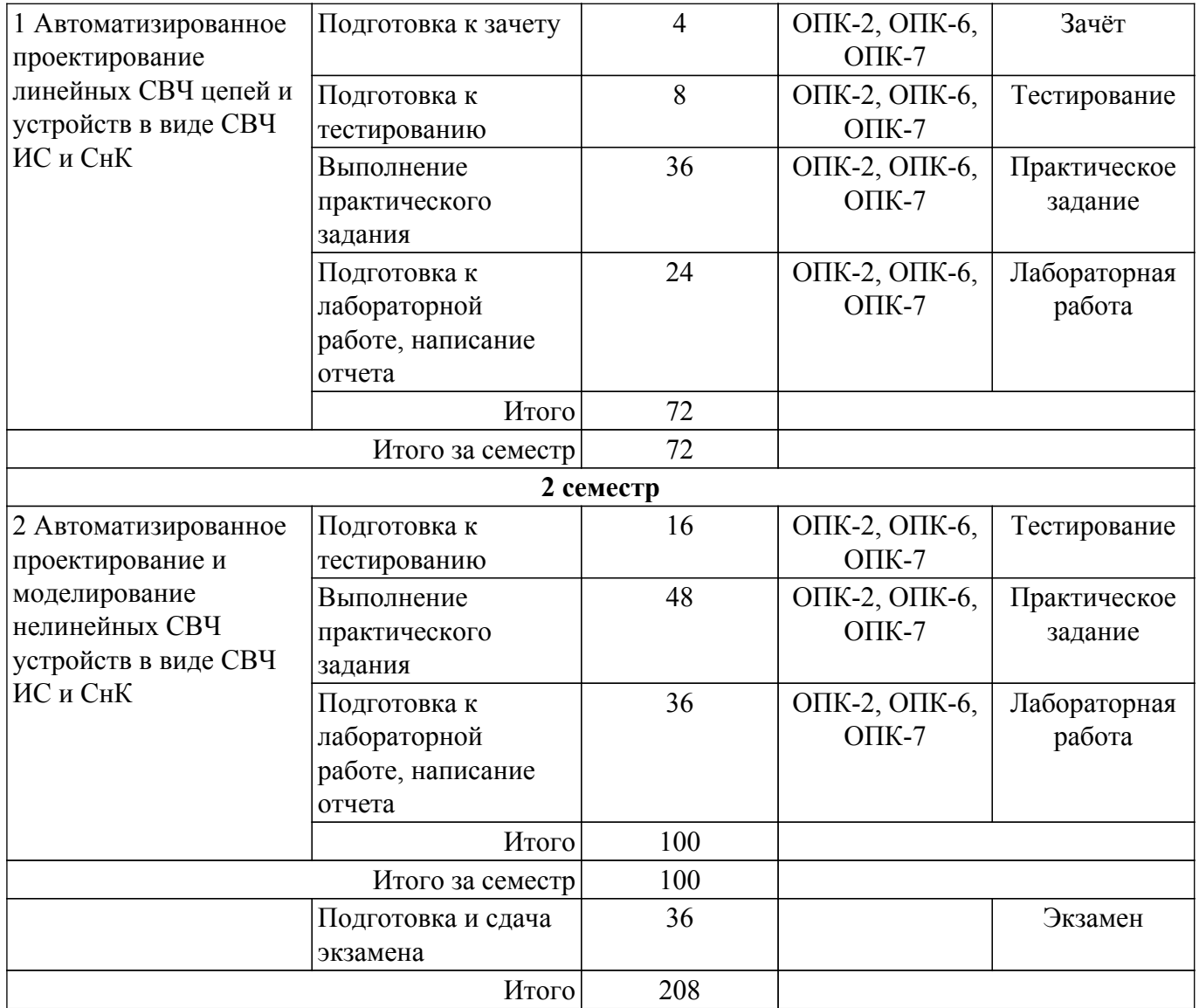

## **5.7. Соответствие компетенций, формируемых при изучении дисциплины, и видов учебной деятельности**

Соответствие компетенций, формируемых при изучении дисциплины, и видов учебной деятельности представлено в таблице 5.7.

Таблица 5.7 – Соответствие компетенций, формируемых при изучении дисциплины, и видов занятий

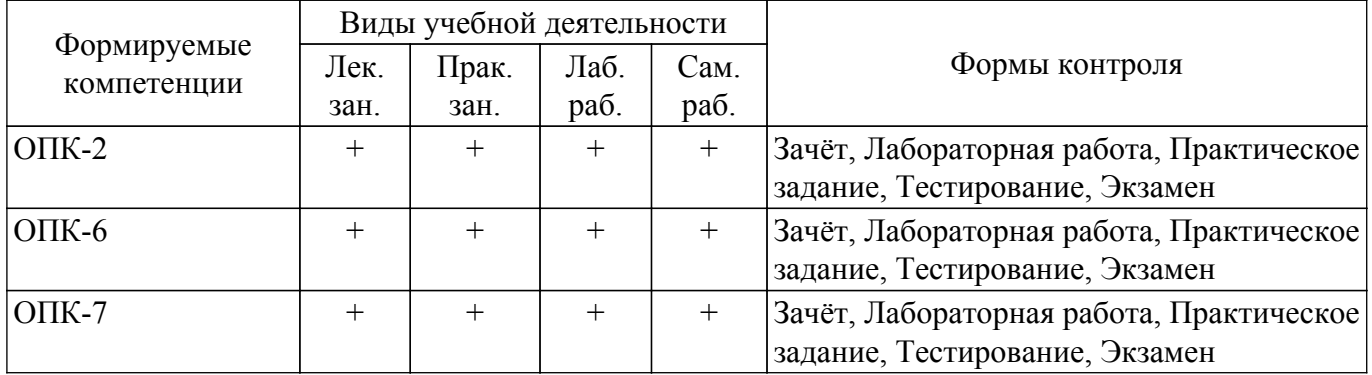

## **6. Рейтинговая система для оценки успеваемости обучающихся**

#### **6.1. Балльные оценки для форм контроля**

Балльные оценки для форм контроля представлены в таблице 6.1. Таблица 6.1 – Балльные оценки

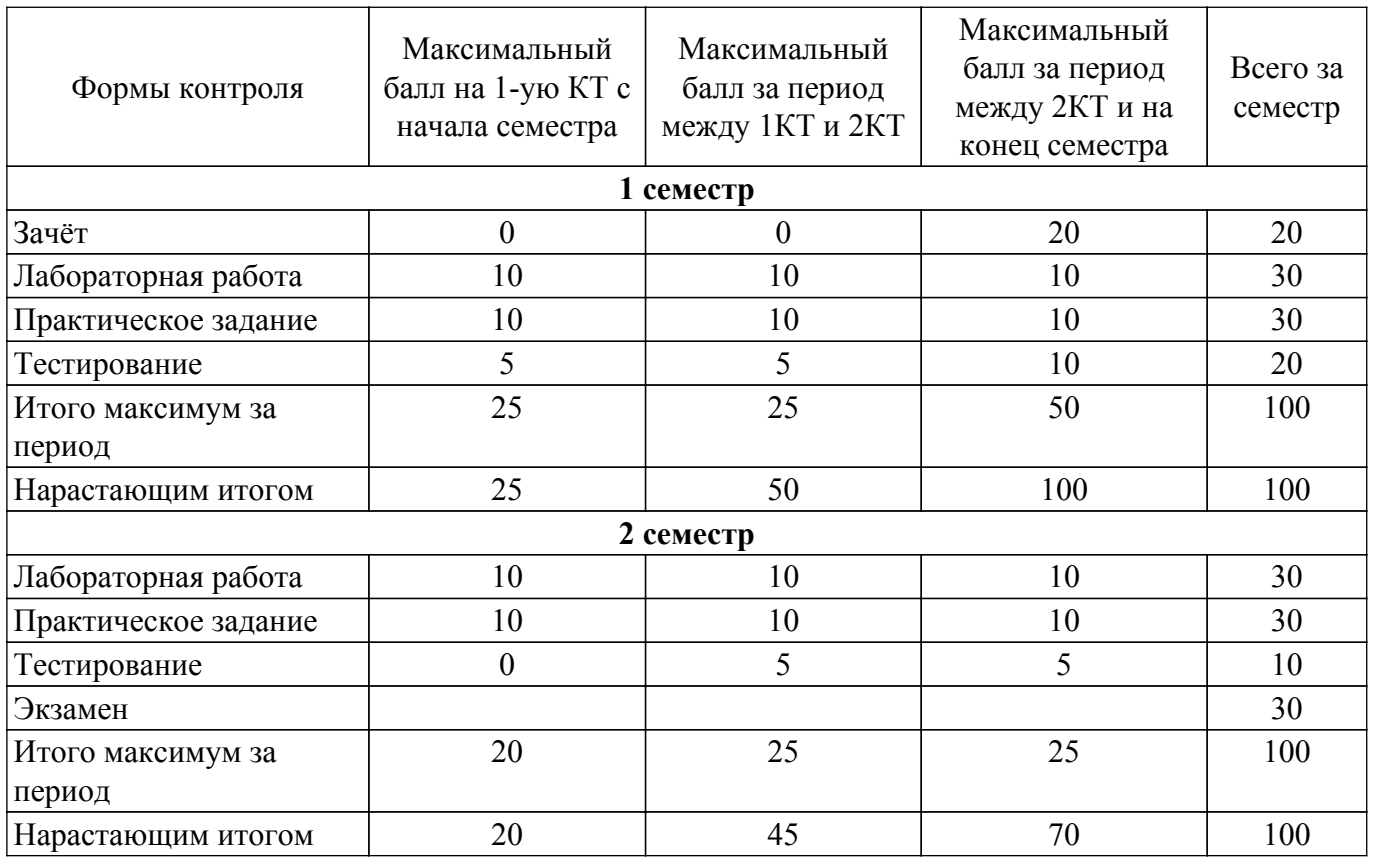

## **6.2. Пересчет баллов в оценки за текущий контроль**

Пересчет баллов в оценки за текущий контроль представлен в таблице 6.2.

Таблица 6.2 – Пересчет баллов в оценки за текущий контроль

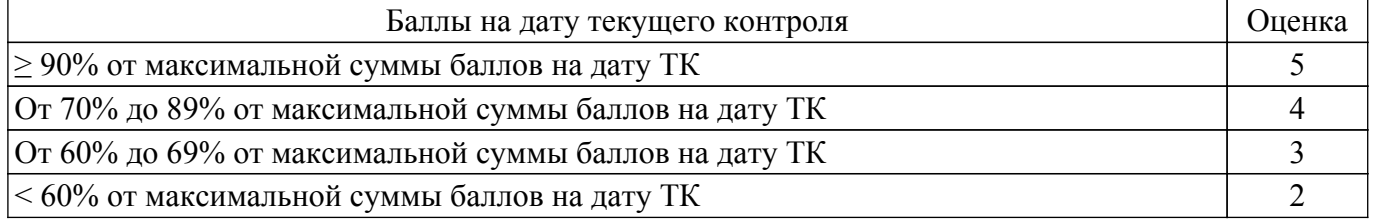

## **6.3. Пересчет суммы баллов в традиционную и международную оценку**

Пересчет суммы баллов в традиционную и международную оценку представлен в таблице 6.3.

## Таблица 6.3 – Пересчет суммы баллов в традиционную и международную оценку

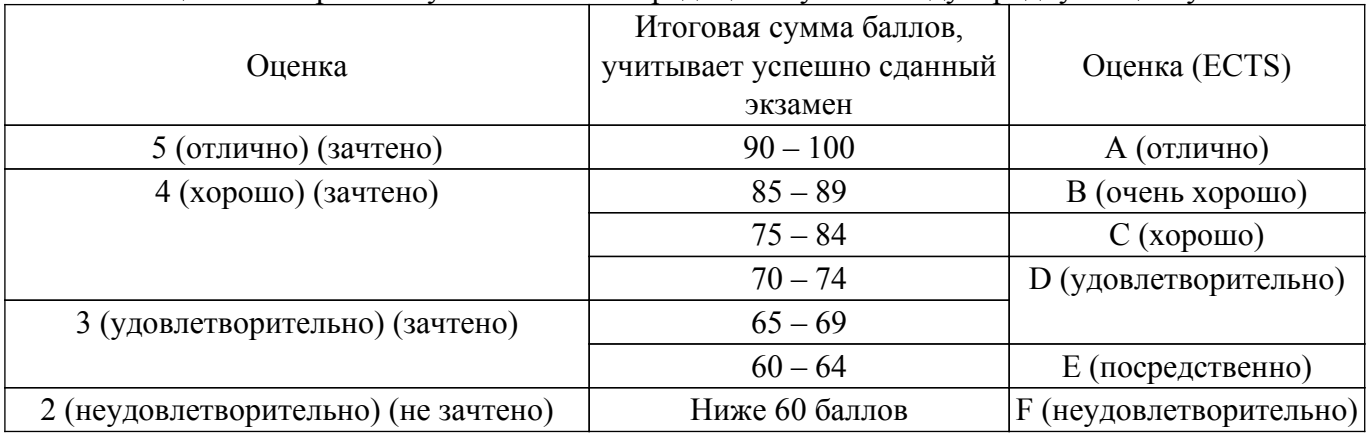

## **7. Учебно-методическое и информационное обеспечение дисциплины**

#### **7.1. Основная литература**

1. Петров, М. Н. Моделирование компонентов и элементов интегральных схем : учебное пособие для вузов / М. Н. Петров, Г. В. Гудков. — 2-е изд., стер. — Санкт-Петербург : Лань, 2021. — 464 с. — ISBN 978-5-8114-8371-6. — Режим доступа: для авториз. пользователей. [Электронный ресурс]: — Режим доступа:<https://e.lanbook.com/book/175507>.

2. Основы автоматизированного проектирования радиоэлектронных устройств (часть 1): Учебное пособие / В. А. Кологривов - 2012. 120 с. [Электронный ресурс]: — Режим доступа: [https://edu.tusur.ru/publications/1390.](https://edu.tusur.ru/publications/1390)

3. Основы автоматизированного проектирования радиоэлектронных устройств (часть 2): Учебное пособие / В. А. Кологривов - 2012. 132 с. [Электронный ресурс]: — Режим доступа: [https://edu.tusur.ru/publications/1391.](https://edu.tusur.ru/publications/1391)

## **7.2. Дополнительная литература**

1. Схемо- и системотехника электронных средств: Учебное пособие / А. А. Шибаев - 2014. 190 с. [Электронный ресурс]: — Режим доступа:<https://edu.tusur.ru/publications/7470>.

2. Лекции по аналоговым электронным устройствам: Учебное пособие / Л. И. Шарыгина - 2017. 149 с. [Электронный ресурс]: — Режим доступа:<https://edu.tusur.ru/publications/6933>.

#### **7.3. Учебно-методические пособия**

#### **7.3.1. Обязательные учебно-методические пособия**

1. Коколов А.А. Автоматизация проектирования СВЧ интегральных схем и систем на кристалле при помощи САПР ADS : учебно-методическое пособие по выполнению лабораторных, практических и самостоятельных работ для магистров специальности 09.04.01 Информатика и вычислительная техника, профиль «Автоматизация проектирования микро- и наноэлектронных устройств для радиотехнических систем» - Томск: ТУСУР. 2015. - 86 с. - Режим доступа: для авториз. пользователей [Электронный ресурс]: — Режим доступа: [https://new.kcup.tusur.ru/library/avtomatizacija-proektirovanija-svch-integralnyh-shem-i-sistem-na-krista](https://new.kcup.tusur.ru/library/avtomatizacija-proektirovanija-svch-integralnyh-shem-i-sistem-na-kristalle-pri-pomoshi-sapr-) [lle-pri-pomoshi-sapr-](https://new.kcup.tusur.ru/library/avtomatizacija-proektirovanija-svch-integralnyh-shem-i-sistem-na-kristalle-pri-pomoshi-sapr-).

### **7.3.2. Учебно-методические пособия для лиц с ограниченными возможностями здоровья и инвалидов**

Учебно-методические материалы для самостоятельной и аудиторной работы обучающихся из числа лиц с ограниченными возможностями здоровья и инвалидов предоставляются в формах, адаптированных к ограничениям их здоровья и восприятия информации.

- **Для лиц с нарушениями зрения:**
- в форме электронного документа;
- в печатной форме увеличенным шрифтом.

## **Для лиц с нарушениями слуха:**

- в форме электронного документа;
- в печатной форме.

## **Для лиц с нарушениями опорно-двигательного аппарата:**

- в форме электронного документа;
- в печатной форме.

## **7.4. Современные профессиональные базы данных и информационные справочные системы**

1. При изучении дисциплины рекомендуется обращаться к современным базам данных, информационно-справочным и поисковым системам, к которым у ТУСУРа открыт доступ: <https://lib.tusur.ru/ru/resursy/bazy-dannyh>.

#### **8. Материально-техническое и программное обеспечение дисциплины**

## **8.1. Материально-техническое и программное обеспечение для лекционных занятий**

Для проведения занятий лекционного типа, групповых и индивидуальных консультаций, текущего контроля и промежуточной аттестации используется учебная аудитория с достаточным количеством посадочных мест для учебной группы, оборудованная доской и стандартной учебной мебелью. Имеются мультимедийное оборудование и учебно-наглядные пособия, обеспечивающие

тематические иллюстрации по лекционным разделам дисциплины.

## **8.2. Материально-техническое и программное обеспечение для практических занятий**

Учебная аудитория: учебная аудитория для проведения занятий лабораторного типа, учебная аудитория для проведения занятий семинарского типа, помещение для проведения групповых и индивидуальных консультаций, помещение для проведения текущего контроля и промежуточной аттестации; 634034, Томская область, г. Томск, Вершинина улица, д. 74, 326 ауд.

Описание имеющегося оборудования:

- Комплект специализированной учебной мебели;
- Рабочее место преподавателя.

### **8.3. Материально-техническое и программное обеспечение для лабораторных работ**

Лаборатория информационных технологий: учебная аудитория для проведения занятий практического типа, учебная аудитория для проведения занятий лабораторного типа, помещение для самостоятельной работы; 634034, Томская область, г. Томск, Вершинина улица, д. 74, 323 ауд.

Описание имеющегося оборудования:

- ПТК на базе IВМ РС/АТ 4 шт.;
- Магнитно-маркерная доска;
- Комплект специализированной учебной мебели;
- Рабочее место преподавателя.
- Программное обеспечение:
- Far Manager;
- Foxit Reader;
- Keysight (ADS);
- Keysight System Vue;
- MatLab&SimulinkR2006b;
- Mathcad 13, 14;
- Microsoft EXCEL Viewer;
- Microsoft PowerPoint Viewer;
- Microsoft Word Viewer;
- OpenOffice 4;
- Windows Embedded 8.1 Industry Enterprise;

## **8.4. Материально-техническое и программное обеспечение для самостоятельной работы**

Для самостоятельной работы используются учебные аудитории (компьютерные классы), расположенные по адресам:

- 634050, Томская область, г. Томск, Ленина проспект, д. 40, 233 ауд.;

- 634045, Томская область, г. Томск, ул. Красноармейская, д. 146, 209 ауд.;
- 634034, Томская область, г. Томск, Вершинина улица, д. 47, 126 ауд.;

- 634034, Томская область, г. Томск, Вершинина улица, д. 74, 207 ауд.

Описание имеющегося оборудования:

- учебная мебель;

- компьютеры;

- компьютеры подключены к сети «Интернет» и обеспечивают доступ в электронную информационно-образовательную среду ТУСУРа.

Перечень программного обеспечения:

- Microsoft Windows;

- OpenOffice;
- Kaspersky Endpoint Security 10 для Windows;
- 7-Zip;

- Google Chrome.

## **8.5. Материально-техническое обеспечение дисциплины для лиц с ограниченными возможностями здоровья и инвалидов**

Освоение дисциплины лицами с ограниченными возможностями здоровья и инвалидами осуществляется с использованием средств обучения общего и специального назначения.

При занятиях с обучающимися с **нарушениями слуха** предусмотрено использование звукоусиливающей аппаратуры, мультимедийных средств и других технических средств приема/передачи учебной информации в доступных формах, мобильной системы преподавания для обучающихся с инвалидностью, портативной индукционной системы. Учебная аудитория, в которой занимаются обучающиеся с нарушением слуха, оборудована компьютерной техникой, аудиотехникой, видеотехникой, электронной доской, мультимедийной системой.

При занятиях с обучающимися с **нарушениями зрения** предусмотрено использование в лекционных и учебных аудиториях возможности просмотра удаленных объектов (например, текста на доске или слайда на экране) при помощи видеоувеличителей для комфортного просмотра.

При занятиях с обучающимися с **нарушениями опорно-двигательного аппарата** используются альтернативные устройства ввода информации и другие технические средства приема/передачи учебной информации в доступных формах, мобильной системы обучения для людей с инвалидностью.

#### **9. Оценочные материалы и методические рекомендации по организации изучения дисциплины**

#### **9.1. Содержание оценочных материалов для текущего контроля и промежуточной аттестации**

Для оценки степени сформированности и уровня освоения закрепленных за дисциплиной компетенций используются оценочные материалы, представленные в таблице 9.1.

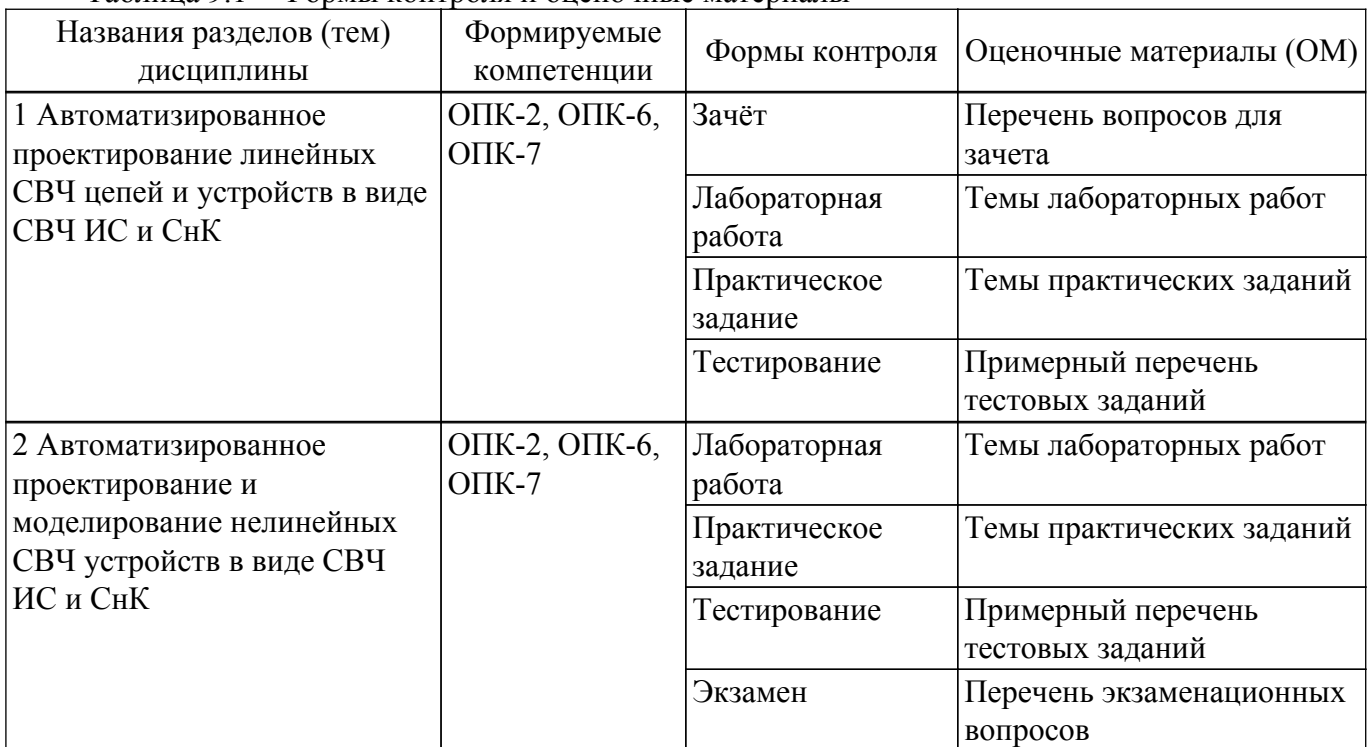

Таблица 9.1 – Формы контроля и оценочные материалы

Шкала оценки сформированности отдельных планируемых результатов обучения по дисциплине приведена в таблице 9.2.

Таблица 9.2 – Шкала оценки сформированности планируемых результатов обучения по дисциплине

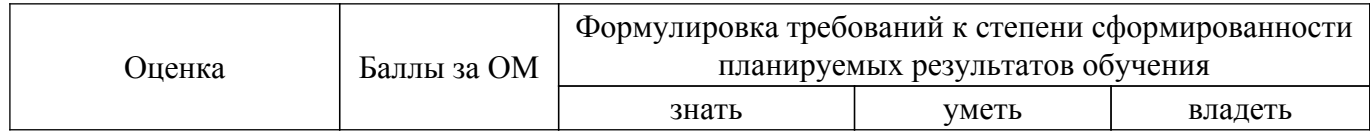

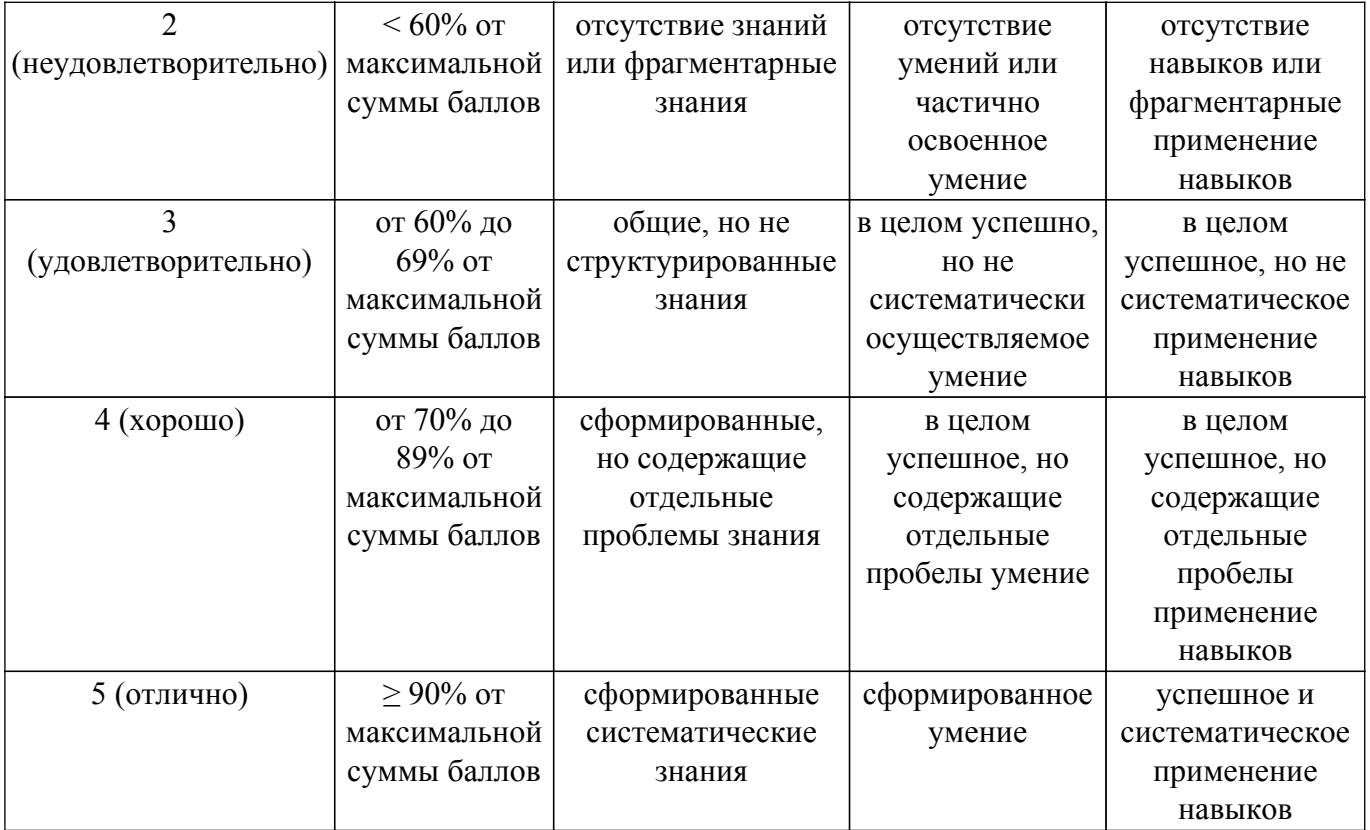

Шкала комплексной оценки сформированности компетенций приведена в таблице 9.3. Таблица 9.3 – Шкала комплексной оценки сформированности компетенций

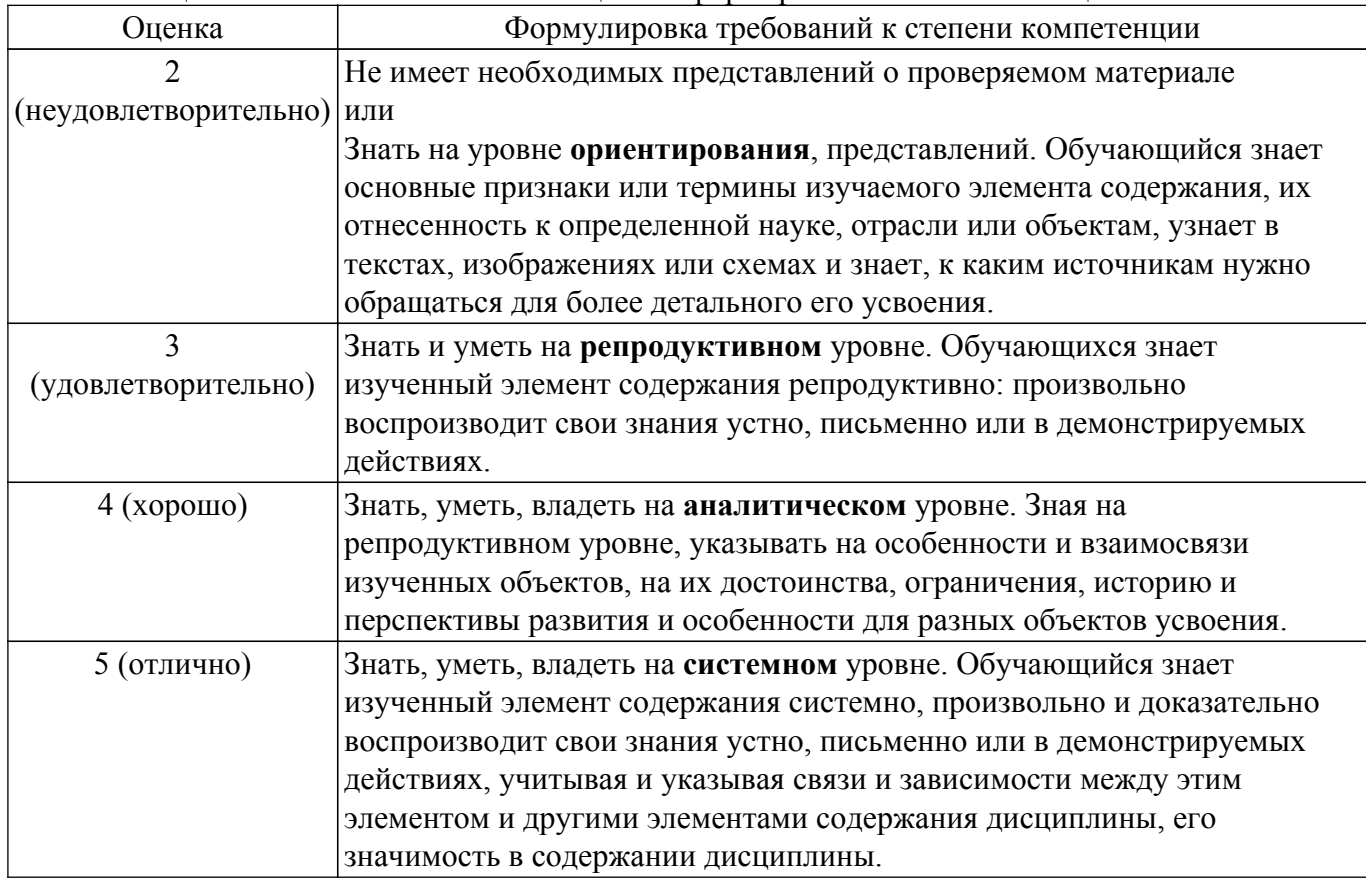

## **9.1.1. Примерный перечень тестовых заданий**

- 1. Что такое САПР:
	- 1) Программа для проведения расчетов;
	- 2) Система, предназначенная для автоматизации научных экспериментов, а также для

осуществления моделирования исследуемых объектов, явлений и процессов, изучение которых традиционными средствами затруднено или невозможно;

3) Совокупность алгоритмов и программ, необходимых для управления системой и решения с ее помощью задач обработки информации вычислительной техникой; 4) Программное обеспечения для разработки конструкторской документации.

- 2. Если аналоговый сигнал x(t) имеет ограниченный спектр до fc, то он может быть восстановлен однозначно и без потерь по своим дискретным отсчетам взятым:
	- 1) частотой > 2fc:
	- 2) частотой  $\geq$  2 fc;
	- 3) амплитулой  $>$  2fc:
	- 4) амплитудой  $\leq$  2fc.
- 3. Цель использования САПР:

1) Повышение качества и технического уровня проектируемой и выпускаемой продукции, увеличение затрат на их создание и эксплуатацию, уменьшения трудоемкости проектирования и повышения качества проектируемой документации, повышения эффективности объектов проектирования;

2) Уменьшение затрат, сокращение сроков выполнения, увеличение трудоемкости, повышение технического уровня проектируемой и выпускаемой продукции;

3) Уменьшение затрат, увеличение сроков выполнения, увеличение трудоемкости, повышение технического уровня проектируемой и выпускаемой продукции;

4) Уменьшение затрат, увеличение сроков выполнения, увеличение трудоемкости, повышение технического уровня проектируемой и выпускаемой продукции.

- 4. Для проектирования СВЧ аналоговых устройств используются следующие САПР (отметьте все правильные ответы):
	- 1) Advanced Design System;
	- 2) AWR Microwave Office;
	- 3) Cadence Virtuoso:
	- 4) AutoCAD.
- 5. На вход 12-битного АЦП поступает сигналом с максимальной амплитудой от -1В до 1 В. Определите разрешение АЦП по амплитуде:
	- $1) 0,48MB;$
	- $2) 0,24 \text{ MB}$ ;
	- $3) 83.3 \text{ MB}$ :
	- 4) 166,6 мВ.
- 6. Расположите уровни моделирования в правильном порядке:
	- 1) Технологические, схемотехнические, электромагнитные, системные;
	- 2) Технологические, электромагнитные, схемотехнические, системные;
	- 3) Системные, схемотехнические, электромагнитные, технологические;
	- 4) Электромагнитные, схемотехнические, Технологические, системные.
- 7. Шумовые параметры это:
	- 1) NFmin, Gopt, Rn;
	- 2) NF, Gt, Pout;
	- 3) NFmin, Gopt, Pout;
	- 4) NFmin, Gt, Rn.
- 8. При моделировании методом АС нелинейный элемент заменяется:
	- 1) Резистором:
	- 2) Управляемым источником тока;
	- 3) Линеаризованной моделью;
	- 4) Емкостью.
- 9. При определении рабочей точки схемы в методе моделирования Spice:
	- 1) выполняется анализ резистивной цепи, в которой исключены индуктивные и емкостные элементы;
	- 2) рабочая точка определяется разработчиком;
	- 3) выполняется анализ резистивной цепи, в которой включены индуктивные и емкостные элементы.
- 10. Выходная мощность по уровню 1 дБ:
	- 1) Выходная мощность, при которой коэффициент усиления снижается на 1 дБ;
- 2) Выходная мощность, при которой коэффициент усиления повышается на 1 дБ;
- 3) Входная мощность, при которой коэффициент усиления снижается на 1 дБ;
- 4) Входная мощность, при которой коэффициент усиления повышается на 1 дБ.

## **9.1.2. Перечень экзаменационных вопросов**

- 1. Классификация САПР. Задачи автоматизированного проектирования. Типы объектов моделирования.
- 2. Линейные и нелинейные устройства, активные и пассивные устройства.
- 3. Моделирование линейных цепей. Классификация алгоритмов моделирование линейных цепей
- 4. Моделирование нелинейных цепей. Классификация алгоритмов, временные методы.
- 5. Моделирование нелинейных цепей. Классификация алгоритмов, частотные методы.

## **9.1.3. Перечень вопросов для зачета**

- 1. Линейные модели СВЧ компонентов. Примеры.
- 2. Нелинейные модели СВЧ компонентов. Аналитческие модели, примеры.
- 3. Нелинейные модели СВЧ компонентов. Поведенческие модели, примеры.
- 4. Нелинейные модели СВЧ компонентов. Табличные модели, примеры.
- 5. Измерение и моделирование load pull для мощных СВЧ транзисторов.
- 6. Интермодуляция сигналов на нелинейном элементе, способы моделирования.
- 7. Основные характеристики смесителей, активные и пассивные схемы. Принципы моделирования смесителей.
- 8. Основные методы ЭМ моделирования, их достоинства и недостатки. Классификация методов, планарные методы, трехмерные.
- 9. Метод конечных элементов, основные принципы работы, примеры САПР.
- 10. Метод конечных разностей, основные принципы работы, примеры САПР.
- 11. Применение ЭМ моделирования при проектировании СВЧ ИС. Разработка топологии СВЧ ИС, основные принципы, примеры.

## **9.1.4. Темы лабораторных работ**

- 1. Четырехполюсные параметры СВЧ схем и цепей в САПР, моделирование четерыхполюсных параметров различных схем.
- 2. Моделирование согласующих цепей (СЦ) в САПР. Расчет СЦ на одной частоте. Расчет СЦ для комплексных нагрузок.
- 3. Расчет усилительного каскада на максимум коэффициента усиления в САПР.
- 4. Широкополосное согласование в САПР для проектирования транзисторных усилителей.
- 5. Load pull моделирование на максимум выходной мощности, расчет выходной цепи усилителя мощности в САПР.
- 6. Расчет и моделирование широкополосного балансного смесителя. в САПР

## **9.1.5. Темы практических заданий**

- 1. Расчет характеристик длинной линии. Расчет холостоходного и короткозамкнутого шлейфа
- 2. Расчета каскадного соединения четрыхполюсных цепей
- 3. Аналитический расчет двух- и трехэлементной СЦ для резистистивной и комплексной нагрузок.
- 4. Аналитический расчет рабочей точки транзисторного усилителя
- 5. Аналитический расчет транзисторного усилителя на максимум коэффициента усиления
- 6. Аналитический расчет выходной мощности в зависимости от класса работы усилителя.

#### **9.2. Методические рекомендации**

Учебный материал излагается в форме, предполагающей самостоятельное мышление студентов, самообразование. При этом самостоятельная работа студентов играет решающую роль в ходе всего учебного процесса.

Начать изучение дисциплины необходимо со знакомства с рабочей программой, списком учебно-методического и программного обеспечения. Самостоятельная работа студента включает

работу с учебными материалами, выполнение контрольных мероприятий, предусмотренных учебным планом.

В процессе изучения дисциплины для лучшего освоения материала необходимо регулярно обращаться к рекомендуемой литературе и источникам, указанным в учебных материалах; пользоваться через кабинет студента на сайте Университета образовательными ресурсами электронно-библиотечной системы, а также общедоступными интернет-порталами, содержащими научно-популярные и специализированные материалы, посвященные различным аспектам учебной лисциплины.

При самостоятельном изучении тем следуйте рекомендациям:

- чтение или просмотр материала осуществляйте со скоростью, достаточной для индивидуального понимания и освоения материала, выделяя основные идеи; на основании изученного составить тезисы. Освоив материал, попытаться соотнести теорию с примерами из практики;

- если в тексте встречаются незнакомые или малознакомые термины, следует выяснить их значение для понимания дальнейшего материала;

- осмысливайте прочитанное и изученное, отвечайте на предложенные вопросы.

Студенты могут получать индивидуальные консультации, в т.ч. с использованием средств телекоммуникации.

По дисциплине могут проводиться дополнительные занятия, в т.ч. в форме вебинаров. Расписание вебинаров и записи вебинаров публикуются в электронном курсе / электронном журнале по дисциплине.

#### 9.3. Требования к оценочным материалам для лиц с ограниченными возможностями здоровья и инвалидов

Для лиц с ограниченными возможностями здоровья и инвалидов предусмотрены лополнительные оценочные материалы, перечень которых указан в таблице 9.4.

Таблица 9.4 – Дополнительные материалы оценивания для лиц с ограниченными возможностями здоровья и инвалидов

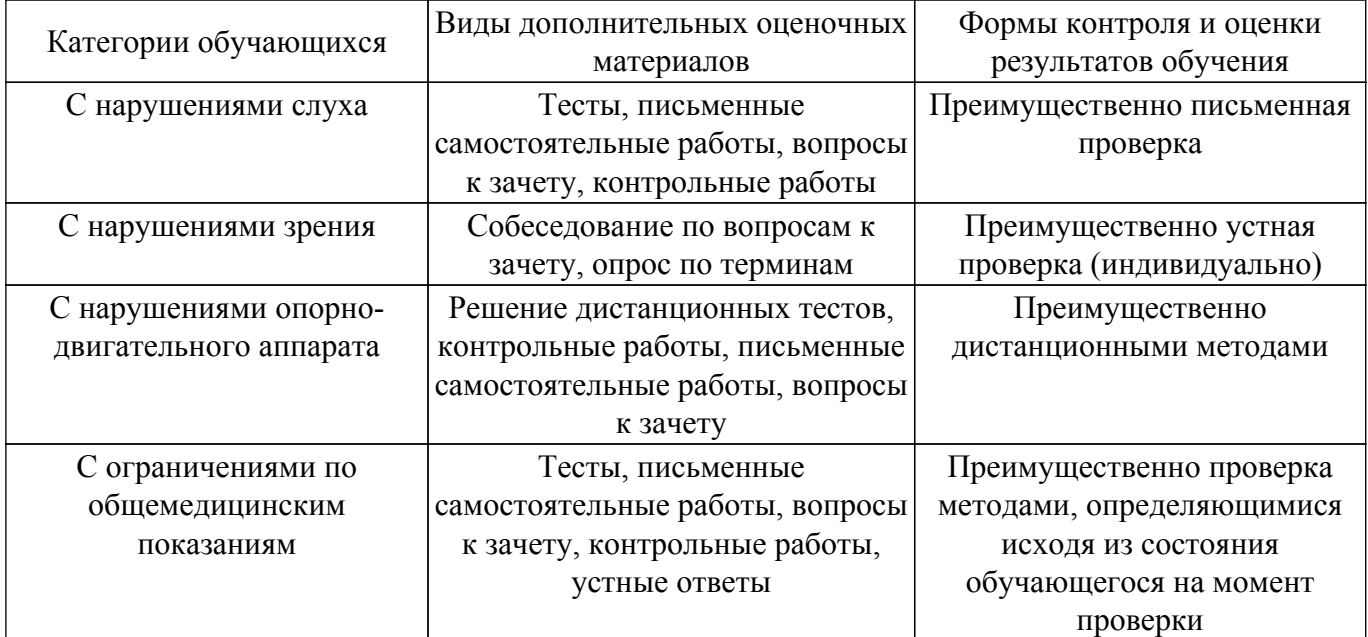

#### 9.4. Методические рекомендации по оценочным материалам для лиц с ограниченными возможностями здоровья и инвалидов

Для лиц с ограниченными возможностями здоровья и инвалидов предусматривается доступная форма предоставления заданий оценочных средств, а именно:

- в печатной форме;
- в печатной форме с увеличенным шрифтом;
- в форме электронного документа;
- методом чтения ассистентом задания вслух;
- предоставление задания с использованием сурдоперевода.

Лицам с ограниченными возможностями здоровья и инвалидам увеличивается время на подготовку ответов на контрольные вопросы. Для таких обучающихся предусматривается доступная форма предоставления ответов на задания, а именно:

- письменно на бумаге;
- набор ответов на компьютере;
- набор ответов с использованием услуг ассистента;
- представление ответов устно.

Процедура оценивания результатов обучения лиц с ограниченными возможностями здоровья и инвалидов по дисциплине предусматривает предоставление информации в формах, адаптированных к ограничениям их здоровья и восприятия информации:

#### **Для лиц с нарушениями зрения:**

- в форме электронного документа;
- в печатной форме увеличенным шрифтом.
- **Для лиц с нарушениями слуха:**
- в форме электронного документа;
- в печатной форме.

## **Для лиц с нарушениями опорно-двигательного аппарата:**

- в форме электронного документа;
- в печатной форме.

При необходимости для лиц с ограниченными возможностями здоровья и инвалидов процедура оценивания результатов обучения может проводиться в несколько этапов.

## **ЛИСТ СОГЛАСОВАНИЯ**

Рассмотрена и одобрена на заседании кафедры КСУП протокол № 8 от «3 » 2 2023 г. протокол № 8 от «<u>з» 2</u> 2023 г.

# **СОГЛАСОВАНО:**

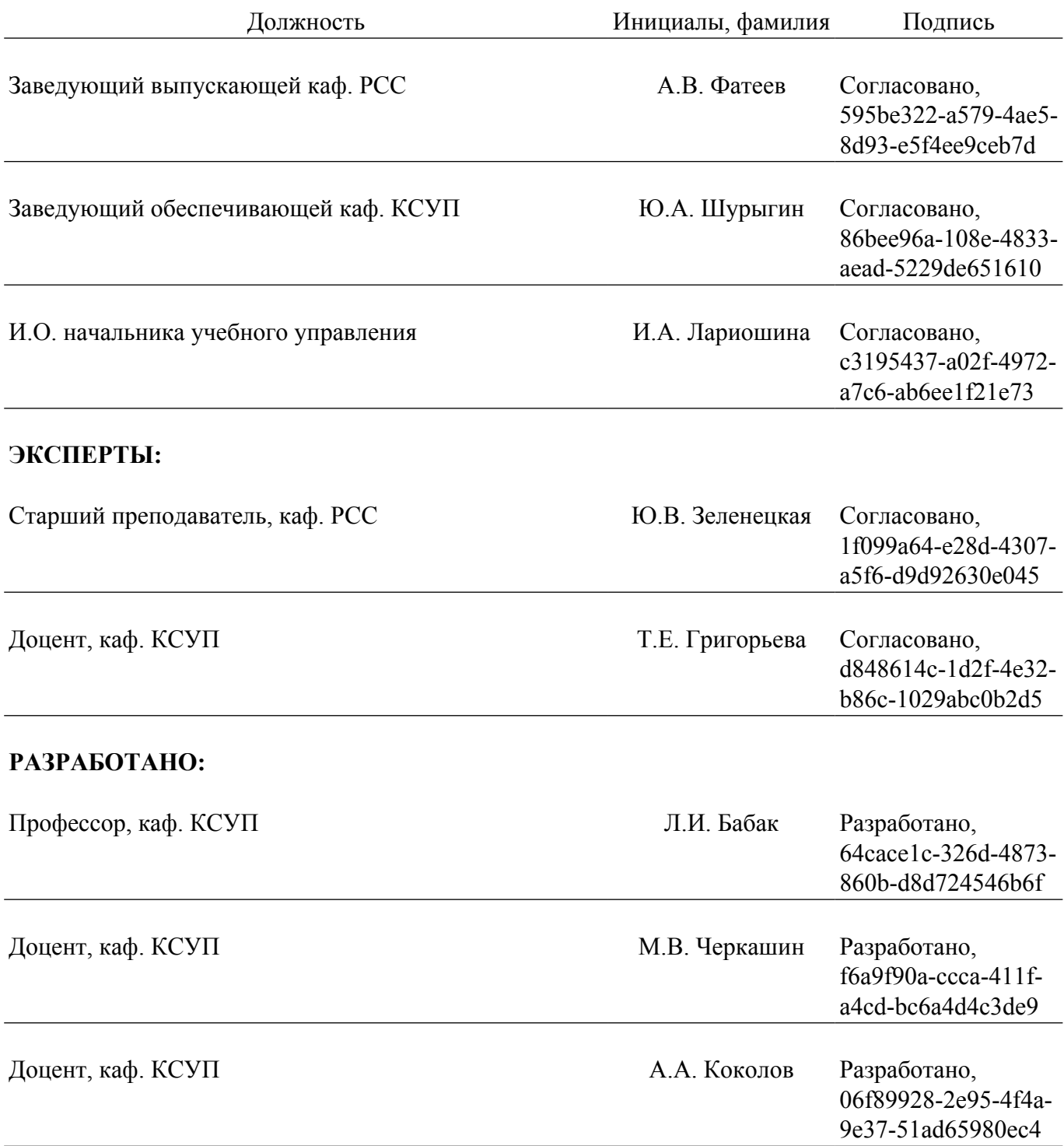